The provided tables are from object type Microsoft Office Excel 97-2003 and you can edit them via double click. The tables already contain calculation algorithm.

## Plan to build a company …

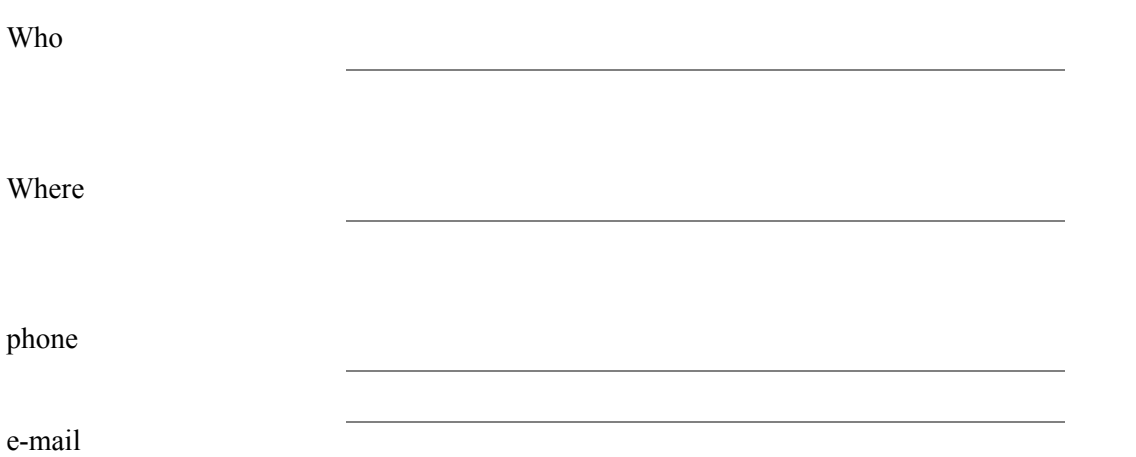

## **Tabelle 1: employee costs**

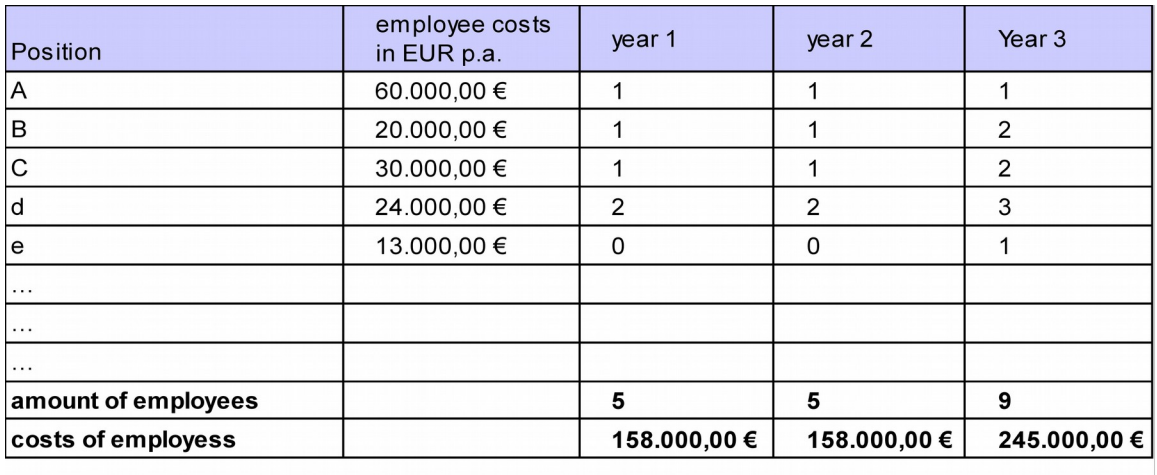

**Tabelle 2: table 1**

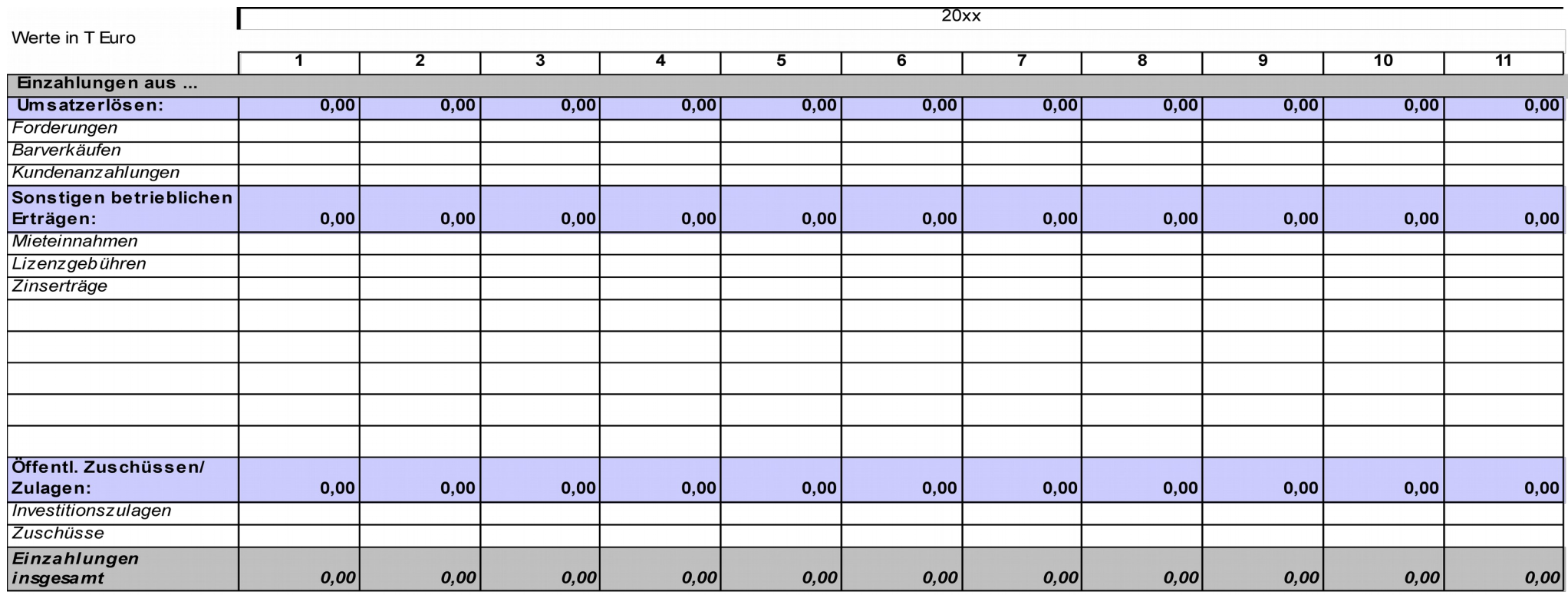

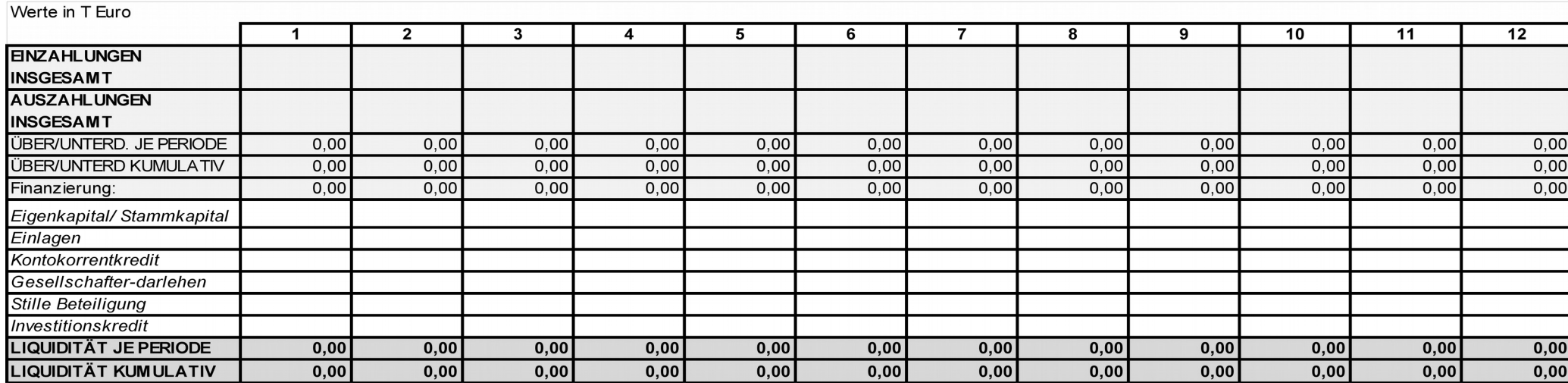

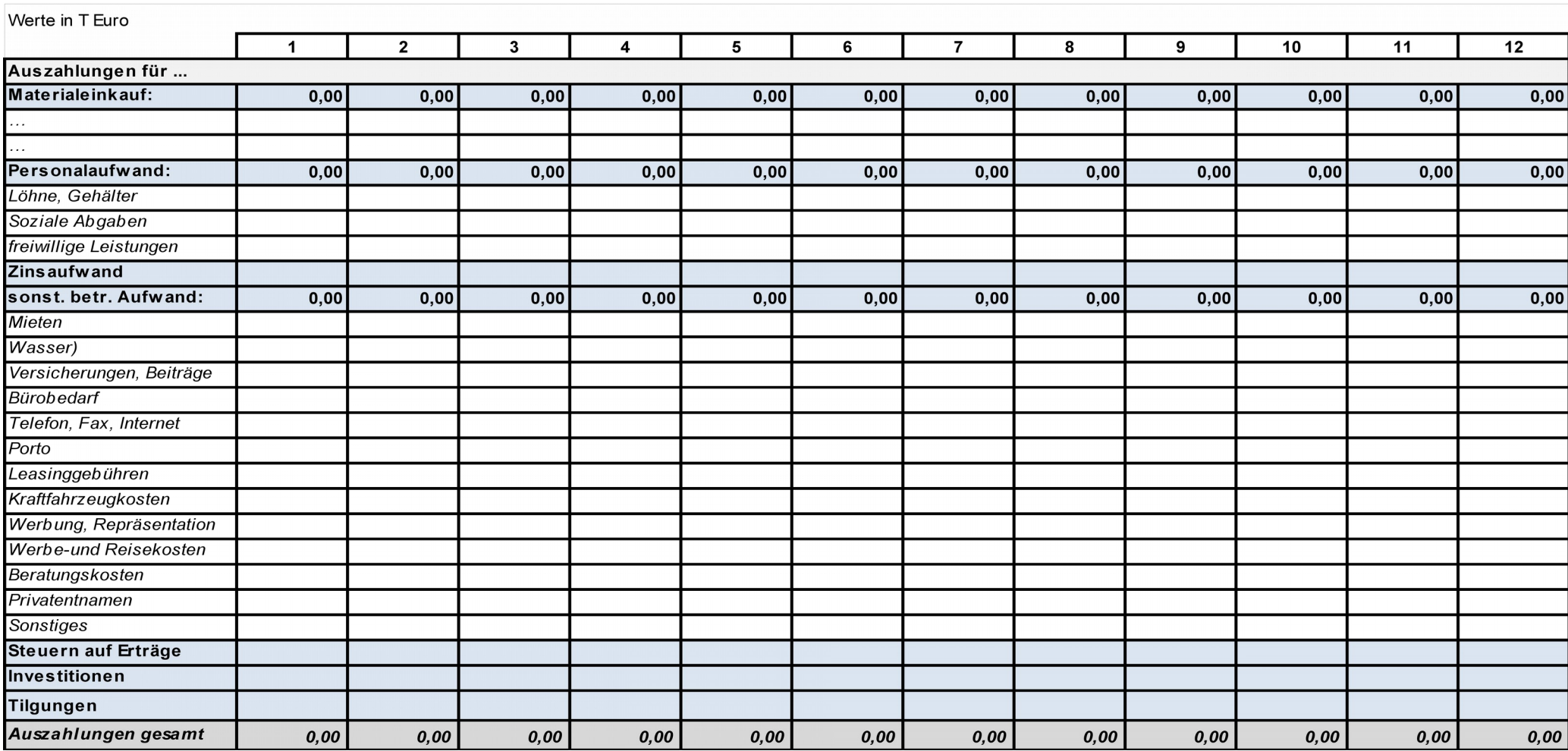